# zotero

¿Qué es?

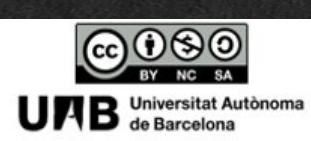

2021/2022

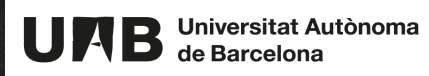

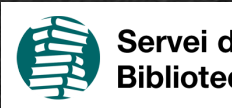

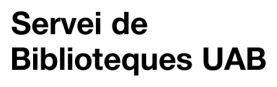

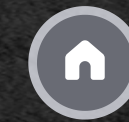

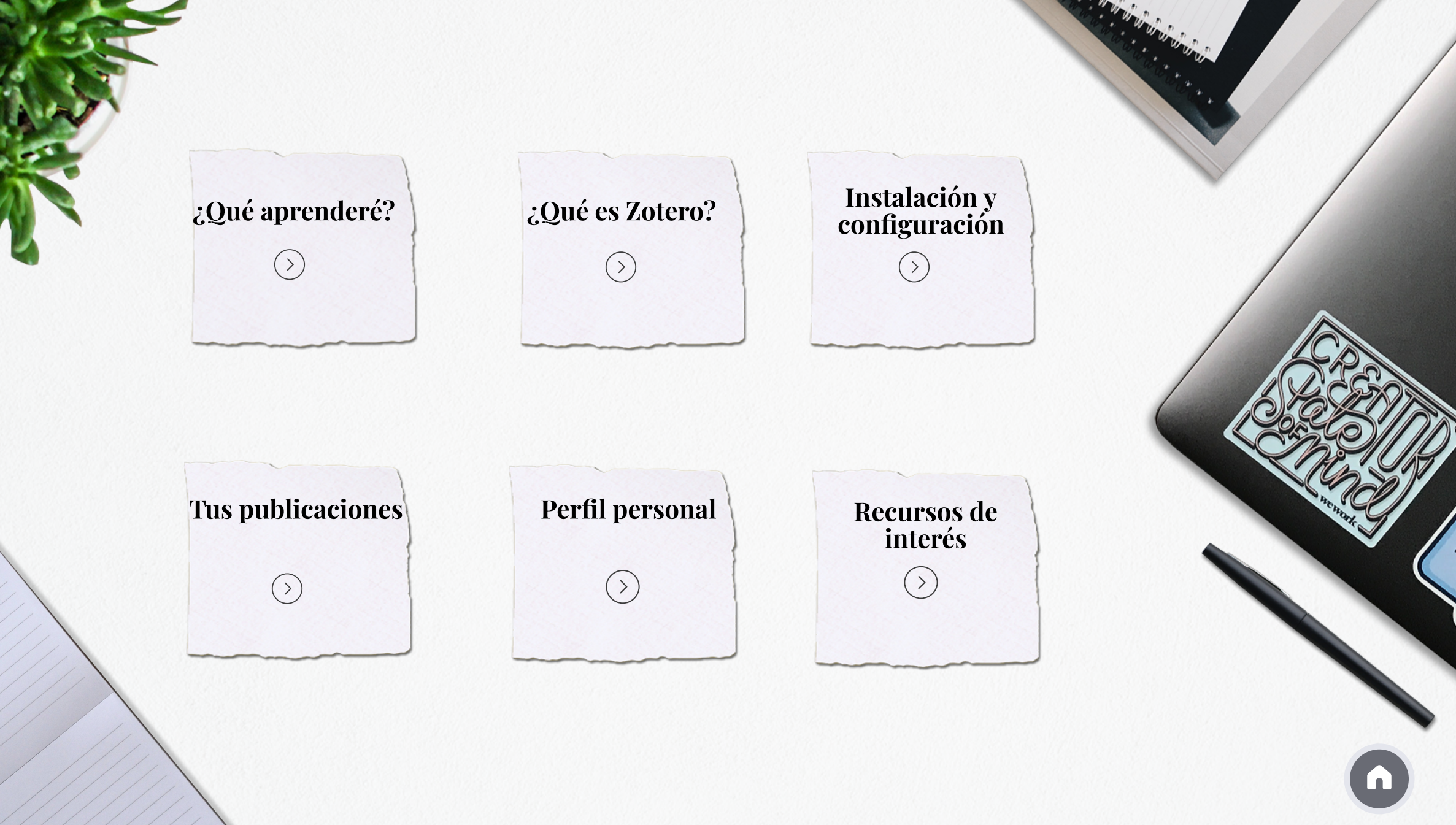

## ¿Qué aprenderé?

# zotero

A lo largo del módulo se muestra qué es Zotero, como instalar y personalizar el programa (conectores, lengua, ...) y también conocer todas sus prestaciones (perfil personal, tus publicaciones, ...)

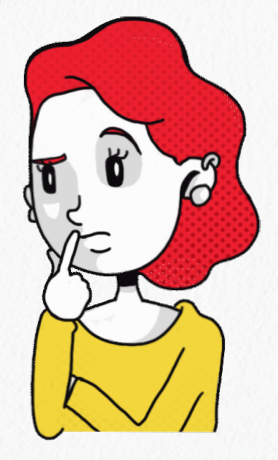

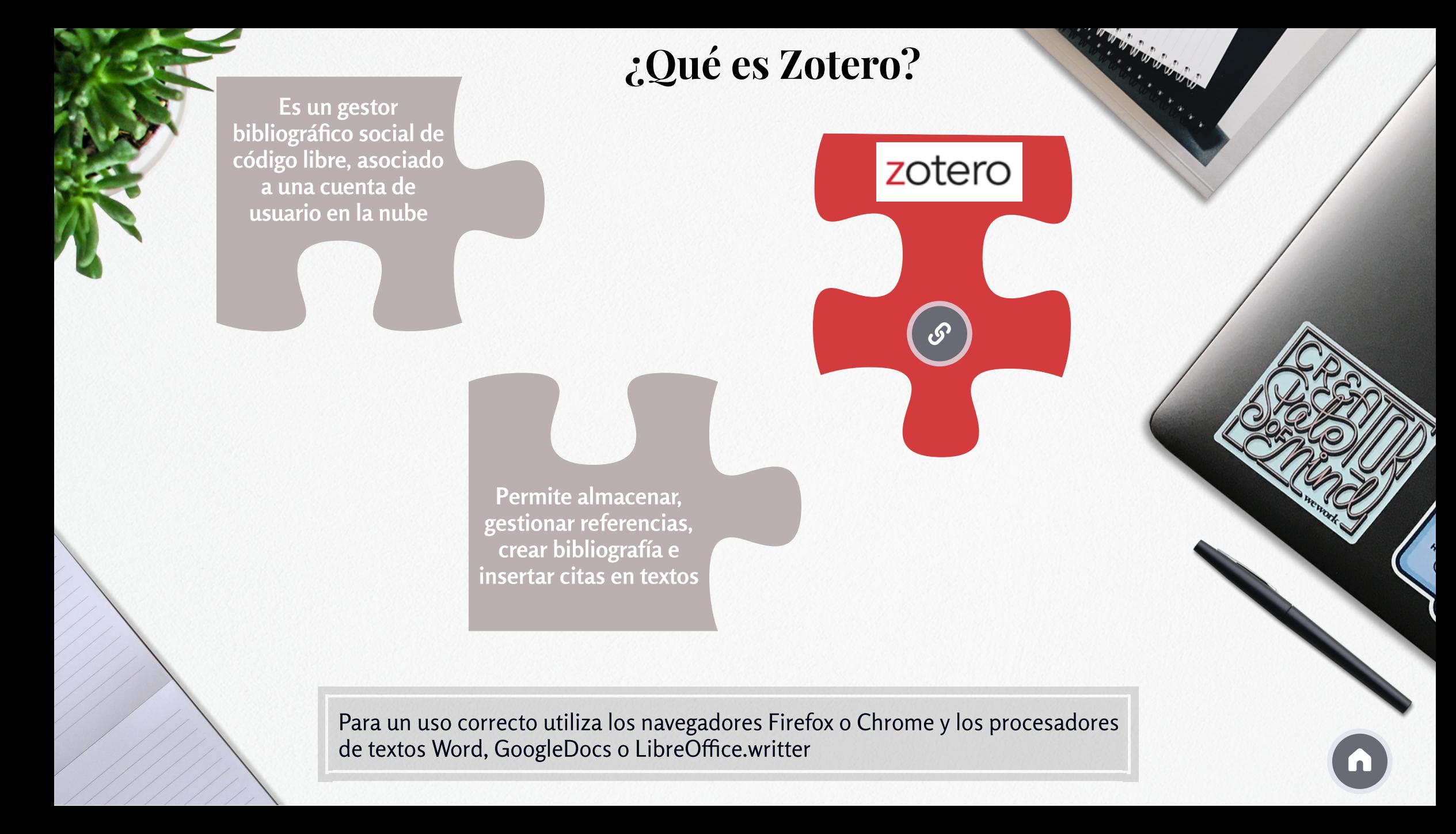

#### Qué puedes hacer con Zotero

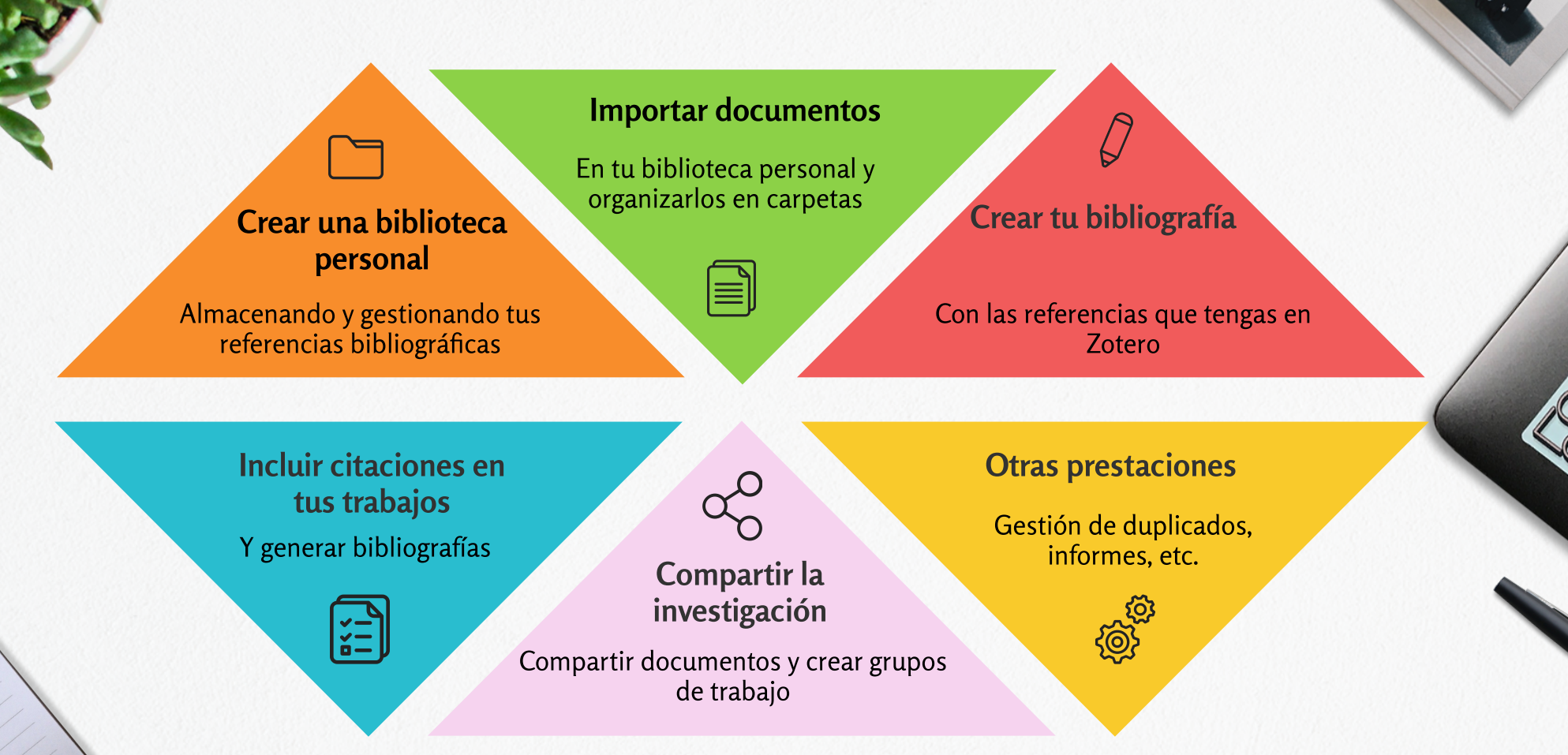

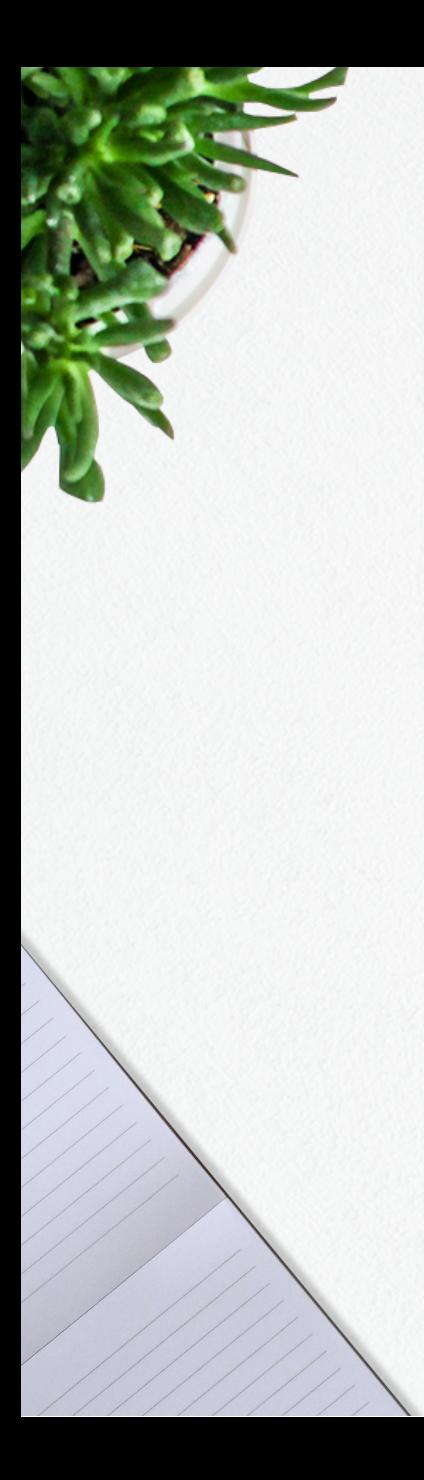

#### Instalación y configuración

#### Cómo encontrar la información de tu cuenta

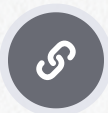

<https://www.zotero.org/settings/account>

## ¿Trabajas desde varios dispositivos?

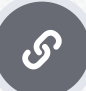

Entra y crea una [cuenta!](https://www.zotero.org/user/register)

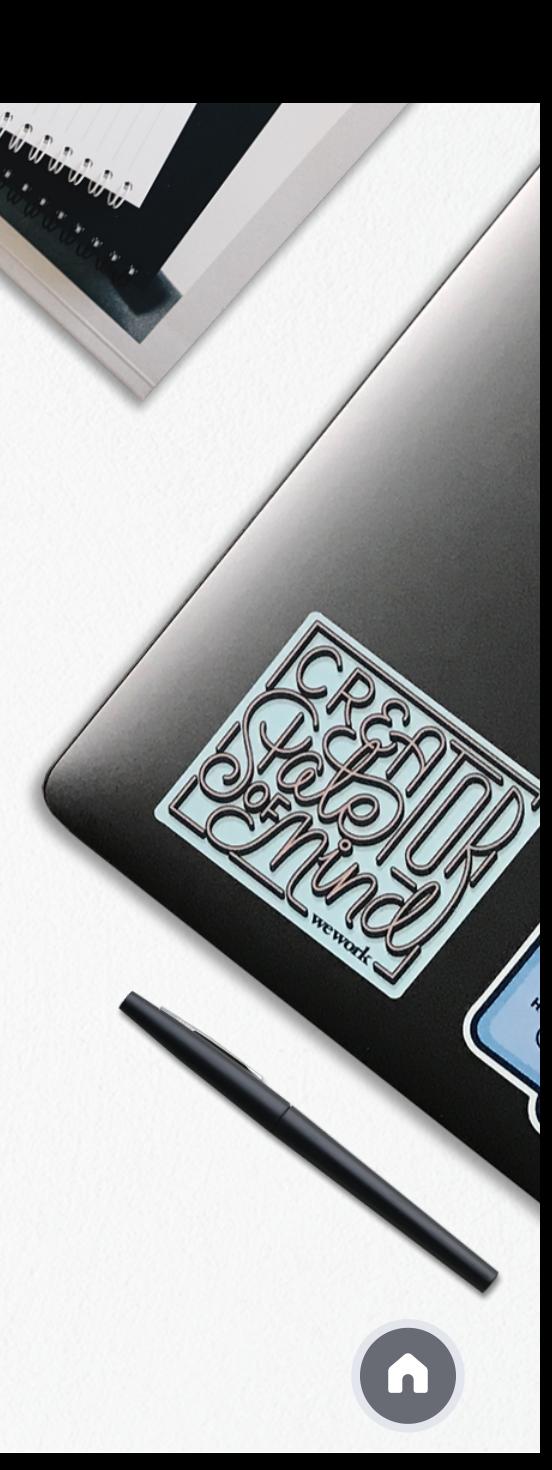

#### Cómo cambiar el idioma del programa

**Editar <del>-></del>** Preferencias **->** Avanzado **->** General

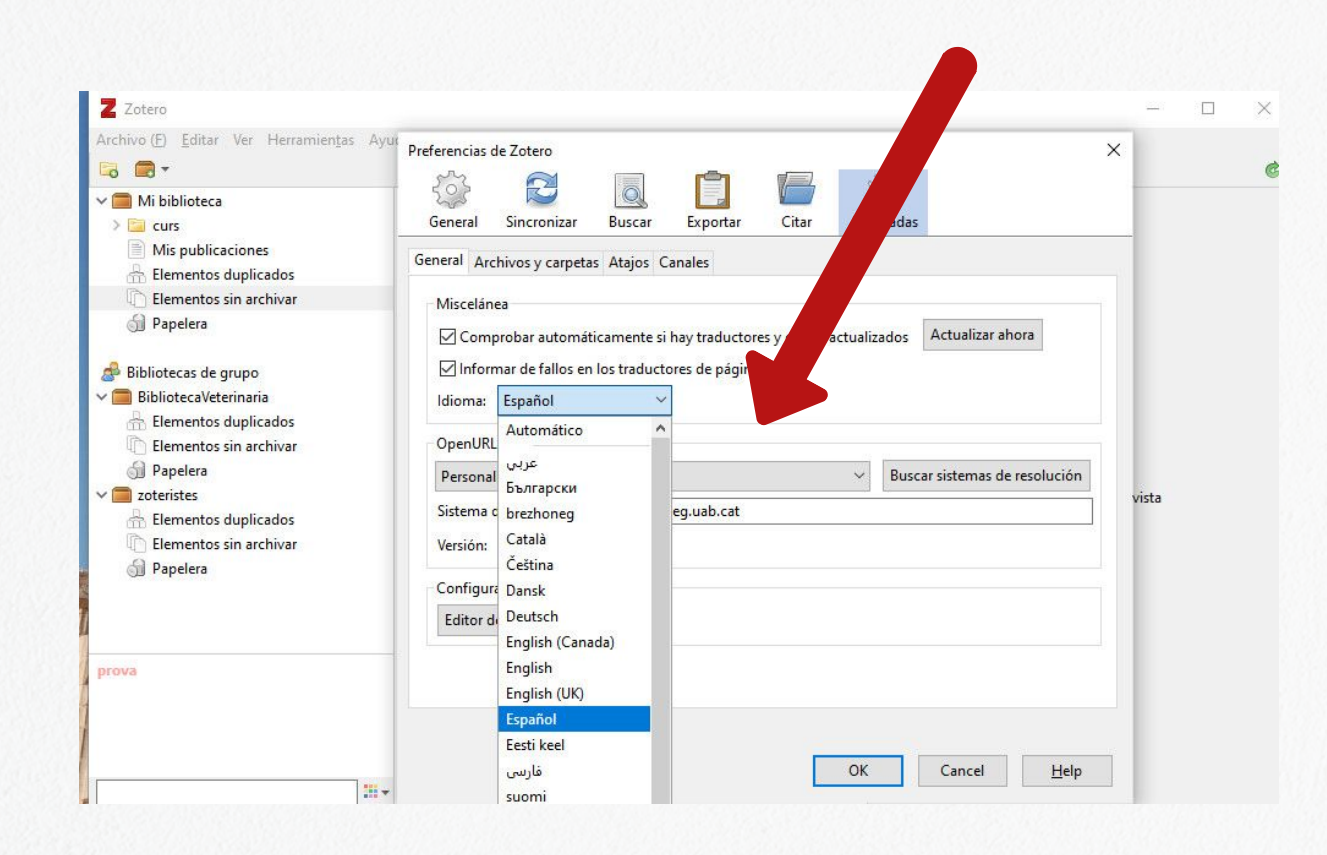

#### Cómo vincular tu cuenta en la nube

**Editar Preferencias Sincronizar**

Escribe el nombre de usuario (o correo-e) y la contraseña con la que has creado la cuenta

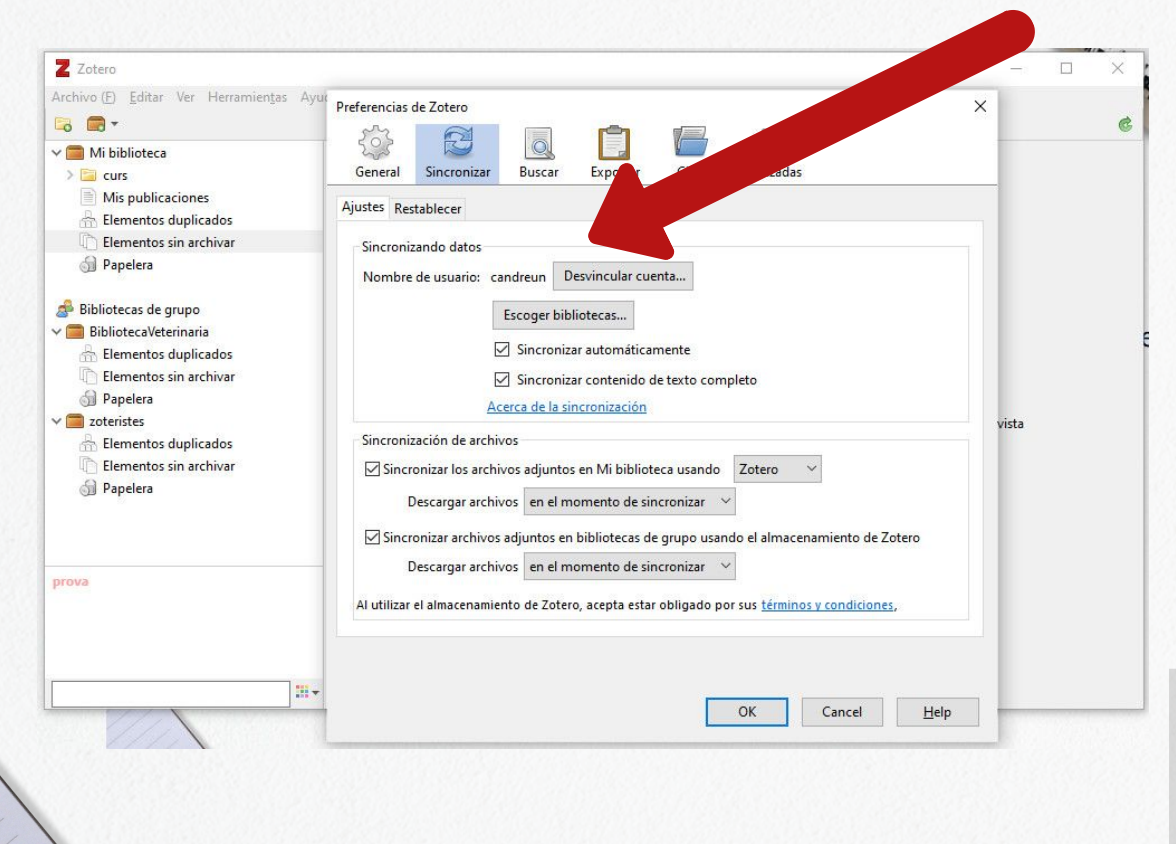

Tienes que repetir esta operación en los diferentes dispositivos donde tengas instalado Zotero

## Tus publicaciones

#### Ves a la versión web de Zotero, en el [apartado](https://www.zotero.org) Mis publicaciones puedes poner todos tus trabajos y compartirlos en Zotero.org

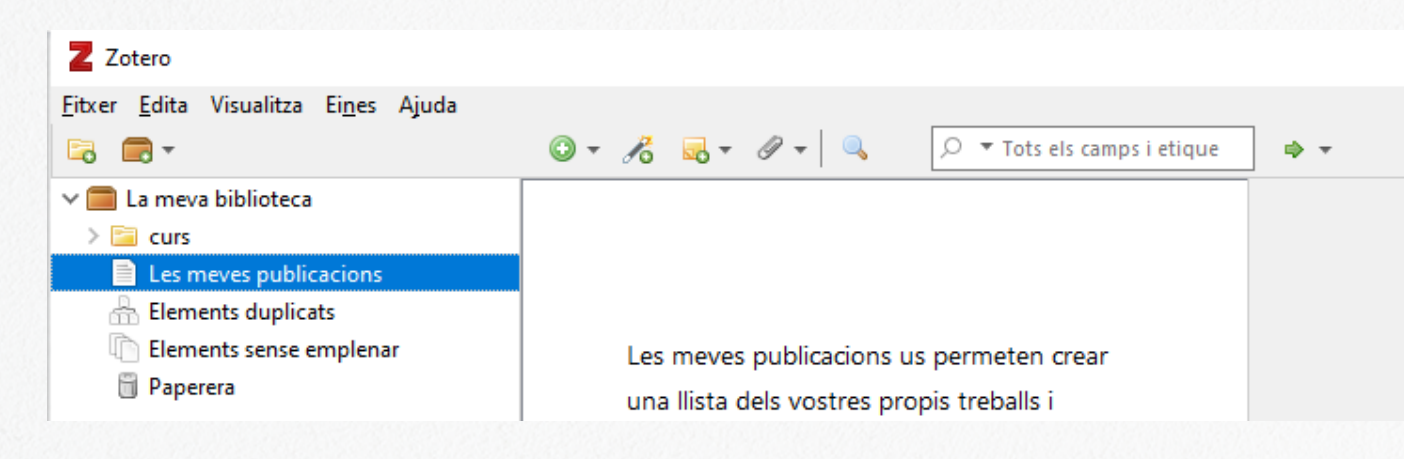

Puedes añadir notas a cada elemento

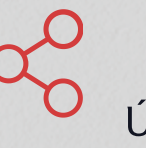

Puedes compartir los ficheros PDF con la licencia que necesites. Únicamente tienen que ser tuyos y tener los derechos para distribuirlos públicamente

# Cómo editar tu perfil personal

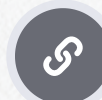

https://www.zotero.org/settings/profile

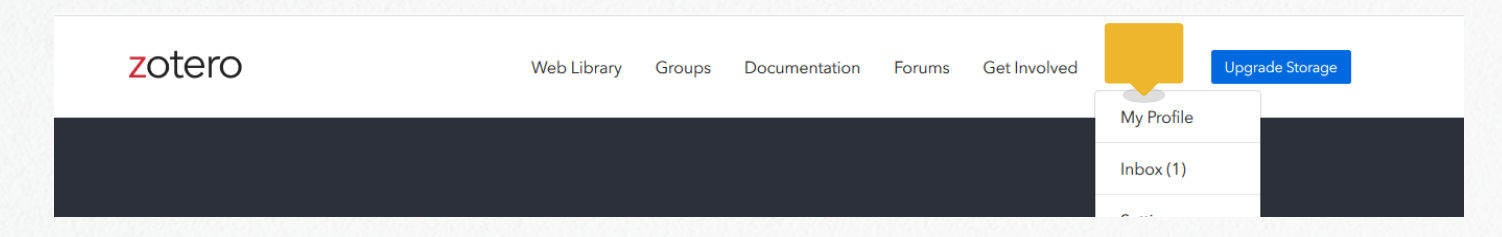

## ¿Quieres buscar los perfiles de otros usuarios?

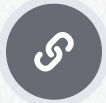

<https://www.zotero.org/search/type/people>

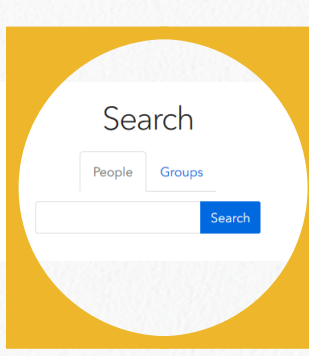

#### Recursos de interés

 $\begin{bmatrix} 5 \end{bmatrix}$ 

 $\big($   $\, \mathscr{S} \, \big)$ 

 $\mathcal{S}$ 

 $\mathcal{S}$ 

 $\mathcal{S}$ 

**Zotero [Support](https://www.zotero.org/support/)**

**Fórum de [usuarios](https://forums.zotero.org/discussions) Zotero**

**Apps para [dispositivos](https://www.zotero.org/support/mobile) móviles**

**Tabla comparativa de gestores [bibliográficos](https://www.zotero.org/support/mobile)**

**Guión Zotero (Servei de [Biblioteques](https://www.zotero.org/support/mobile) UAB)**

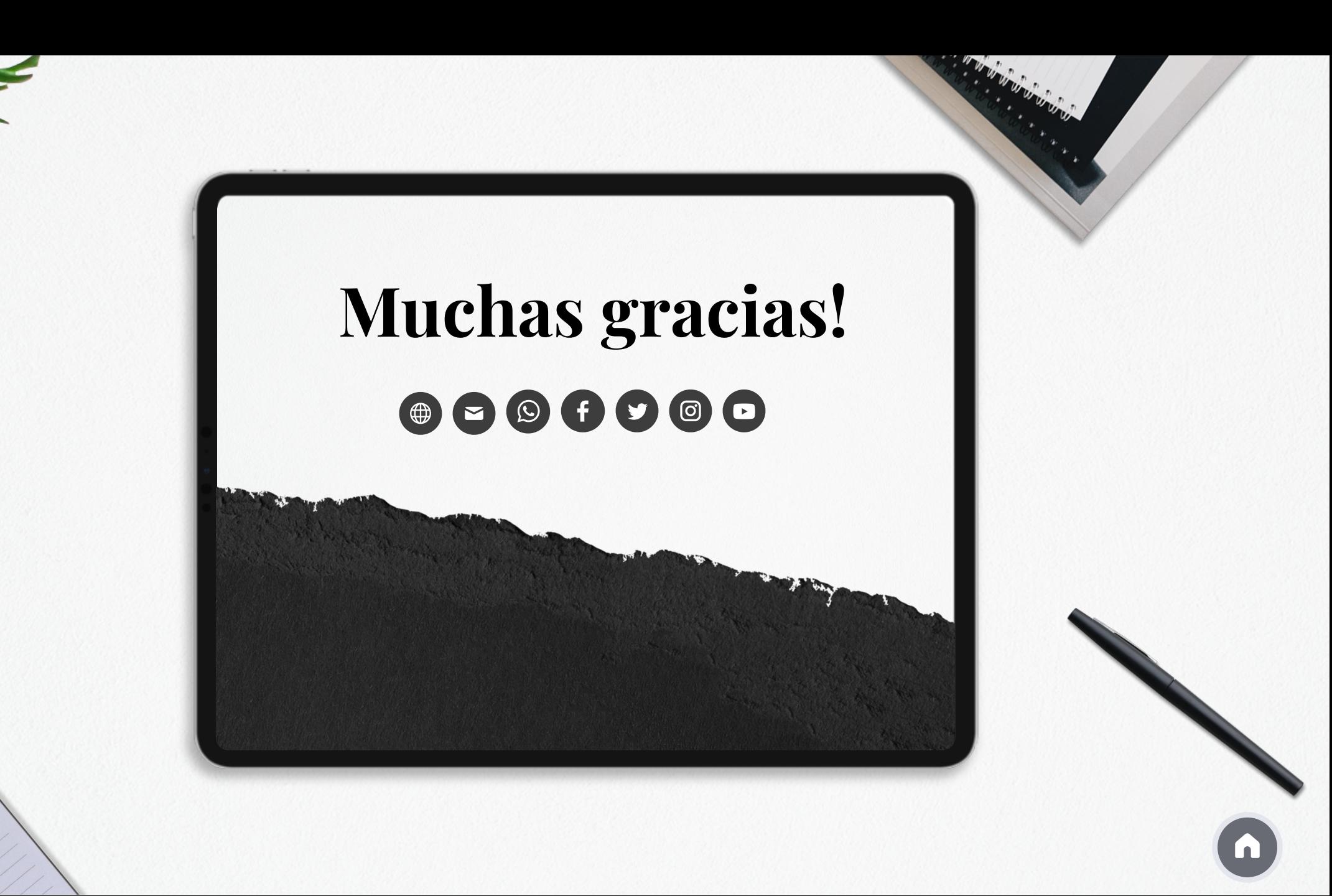